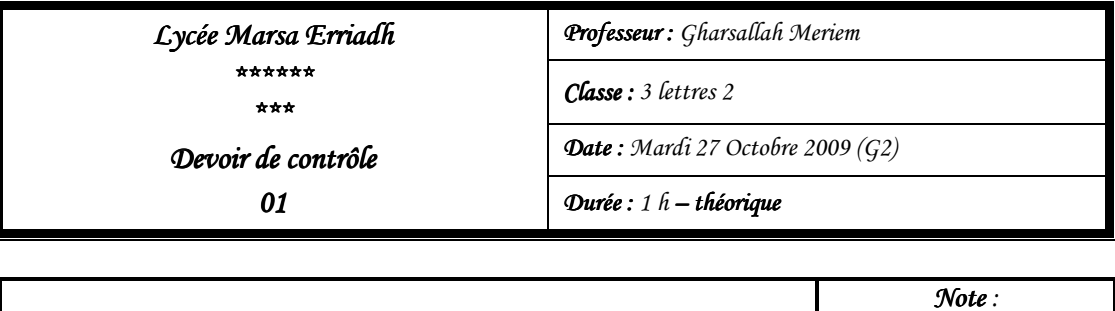

## *N.B: Cette feuille doit être remise à la fin : Cette feuille remise à fin de l'épre l'épreuve et elle contient 2 2 pages uve et elle 2 pages*

## *Exercice 1 ( / 9 points = 3 + 4 x 1 + 2)*

**a.** Complétez les deux paragraphes et le schéma suivants:

*Nom et prénom : ………… Nom et prénom . . . . . . . . . . . . . ………. . . . . . . . . . . . . . . . .* 

- ………………… est la science de ………………. automatique des ……………………. via des machines …………………appelés…………………
- Le traitement de l'information est toute sorte de ………………que peut subir une donnée informatique

<u> a station de la partie de la partie de la partie de la partie de la partie de la partie de la partie de la p</u>

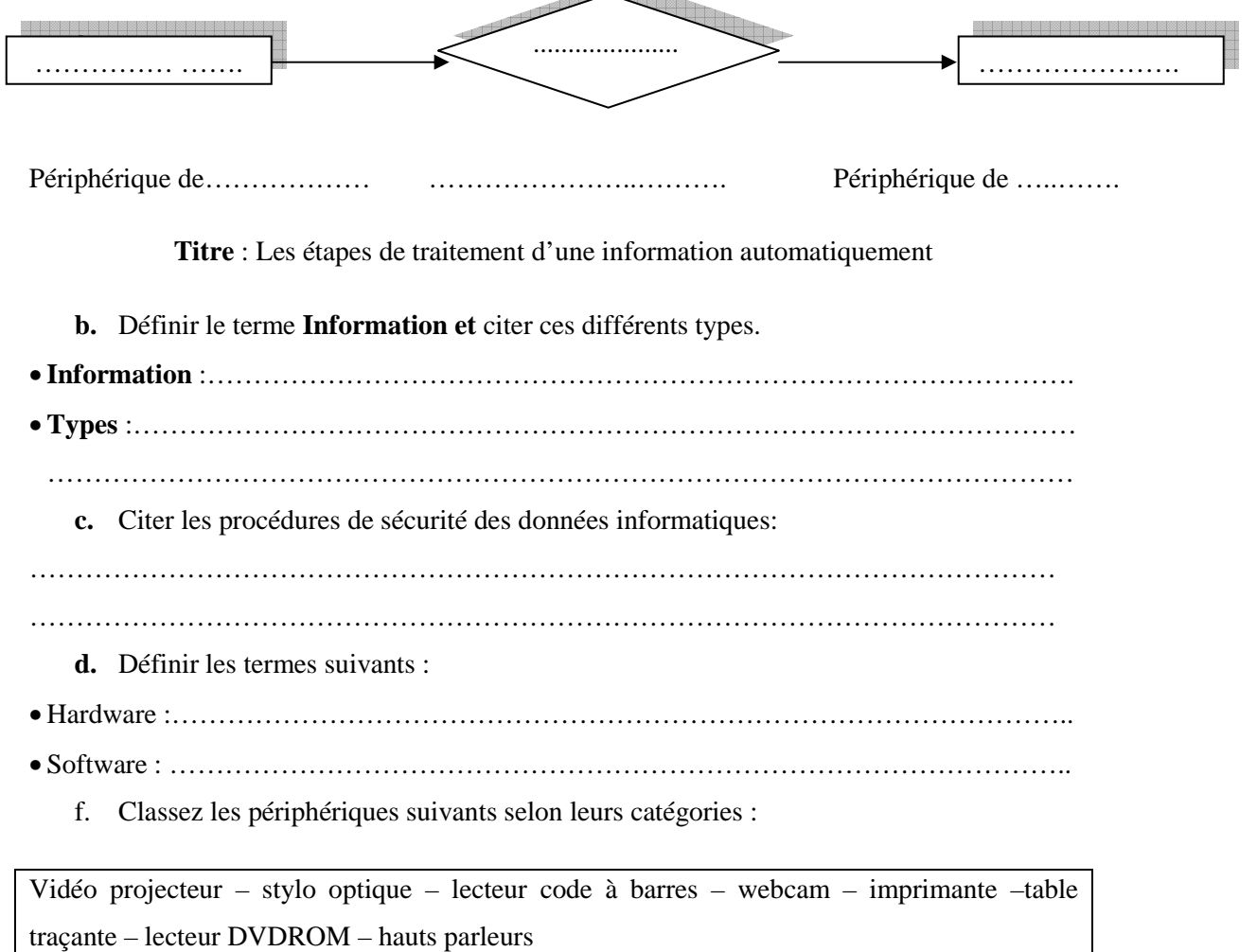

*. . . . . . . /20* 

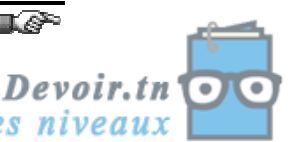

toutes les matières, tous les niveau.

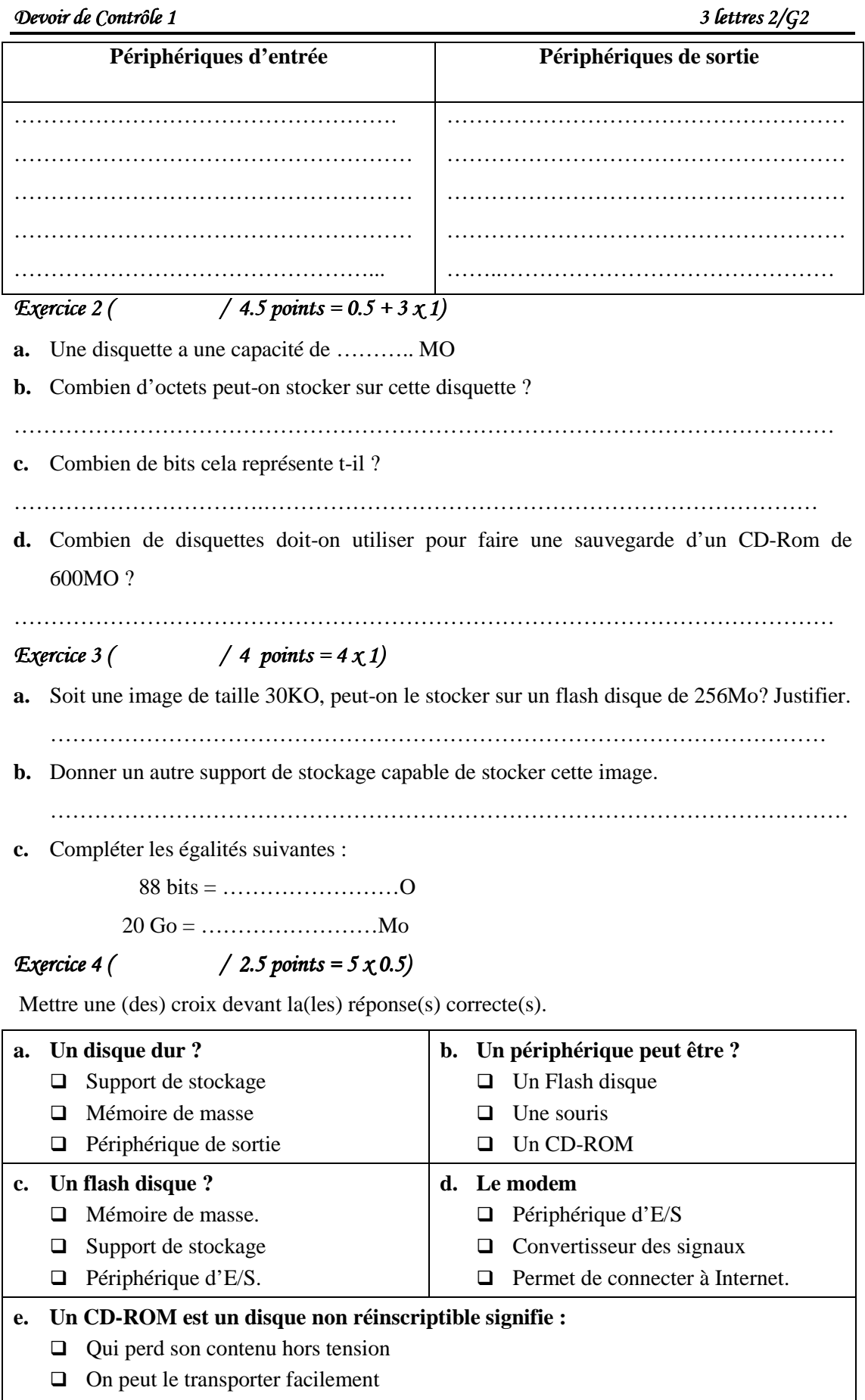

On ne peut pas réécrire dessus

## $\mathcal{L}$  BONNE CHANCE  $\mathcal{L}$

Devoir.tn toutes les matières, tous les niveaux